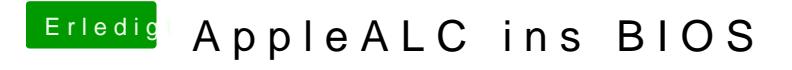

Beitrag von Fredde2209 vom 12. Februar 2017, 20:46

War nur n Test ne?